# Grammar for modular BOSSA

October 31, 2004

# 1 Scheduler definition

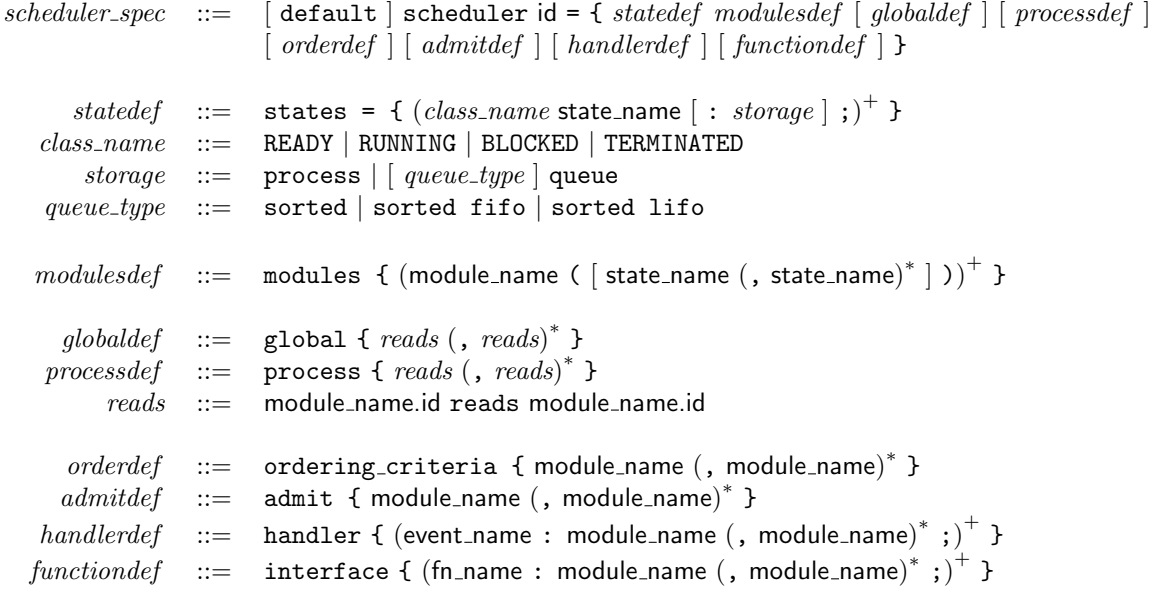

## 2 Module definition

```
module_spec : := module module_name ( [ state_module (, state_module)<sup>*</sup> ] ) { module_decl module_body }
       state\_module \ ::=\ \ \ class\_name\ [\ \texttt{UNSHAREN} \ \ ]\ \ [\ \ storage\ \ \texttt{state\_name}module\_decl ::=
                                        * ((enumdef \mid rangedef))^* [processdef | (funded \mid valded)^* | orderdef |admissiondef | [ tracedef ]
       module_{body} ::= [ handlerdef | [ interfacedef | [ transitiondef ]
           constdef \ := \ \ \ \text{const} \ bosas\_type\_expr \ id = expr ;\mathit{enumerate} ::= type enum_name = enum { id (, id)* } ;
           rangedef  ::= type range_name = [expr \dots expr];
         processdef \ ::=\> process = { (process\_var\_decl ;)^+ }
   process\_var\_decl : = [requires] type\_expr id | [requires] type\_expr system id | [requires] timer id
            fundecl  ::= \n  non-proc_type \n  in_name ( | parameter_types | ) ; \n  | void \n  in_name ( | parameter_types | ) ;valdecl ::= non\_proc\_type id = expr; | non_proc_type system id; | timer id;
   parameter_types ::= (type\_expr | \text{timer}) (, (type\_expr | \text{timer}))<sup>*</sup>
           orderdef ::= ordering_criteria = {(key\_crit\_decls , crit\_decls | key\_crit\_decls | crit\_decls )}
      key\_crit\_decls ::= key crit_decl (, key crit_decl)*
          crit\_decls ::= crit\_decl (, crit\_decl)<sup>*</sup>
           crit\_decl ::= critop id | critop ( oc_expr? oc_expr : oc_expr)
              critop ::= lowest highest
            oc\_expr ::= module_name.id \mid expradmissiondef := \text{admit} = \{ (valdef)^* adm\_crit [attach\_detach ] \}valdef ::= type\_expr id = expr;
           adm\_crit ::= admission_criteria ( [ param\_var\_decl (, param\_var\_decl)<sup>*</sup> ] ) = { expr }
    param\_var\_decl ::= [requires | type_expr id
      attach\_detach ::= admission_attach proc_param = seq_stmt admission_detach proc_param = seq_stmt
        proc\_param ::= (\lceil \text{requires} \rceil \text{ process id})tracedef ::= trace integer { [trace_events] [trace\_express] [trace_test] }
        trace_events ::= events = { event_name (, event_name)*};
         trace\_express ::= expressions = { id (, id)* };
          trace\_test ::= test = { expr};
         \mathit{handlerdef} \quad ::= \quad \text{handler} \ \text{(event id ) } \{ \ \text{(On event_name (, event_name)}^* \ \mathit{seq\_stmt})^+ \ \}interfacedef ::= interface = { (type_or_void id ( [ param_var_decl (, param_var_decl)* ] ) seq_stmt)<sup>+</sup> }
      transitiondef ::= transition (process id ) = { (transition_{body})^+ }
    transition_{-}body ::= (On | Before | After) transition_header seq_stmt
  transition\_header ::= nowhere_class_state => class_state (, class_state)*
                             | nowhere class state , nowhere class state (, nowhere class state)
∗
=> class state
         class\_state ::= state \lceil class\_name \rceilnowhere\_class\_state ::= class\_state | NOWHERE
    bossa\_type\_expr ::= int | bool | time | cycles | port | process | enum_name | range_name
          type\_expr ::= bossa_type_expr | system struct id
       type\_or\_void ::= type\_expr | VOID
     non\_proc\_type ::= int | bool | time | cycles | port | enum_name | range_name | system struct id
```
#### 3 Statements and expressions

```
stmt \therefore if stmt | for_stmt | return_stmt | switch_stmt | seq_stmt | assign_stmt | move_stmt
                       \lceil \text{ prim\_stmt} \rceil \text{ error\_stmt} \rceil \text{ break\_stmt} \rceil \text{ super\_stmt}if stmt  ::= if (expr) seq stmt [else seq stmt]
    for\_stmt ::= foreach (id [in class_state (, class_state)*]) seq_stmt
                       | foreachIncreasing (id in state) seq\_stmt| foreachDecreasing ( id in state ) seq\_stmtreturn_stmt ::= \text{return } [\text{ expr}];
 switch\_stmt ::= switch loc\_expr in { (case class\_state (, class\_state)* : seq\_stmt)* }
    seq\_stmt \ ::= \ { (valdef)^* (stmt)^* }assign\_stmt :: = loc\_expr \; assign\_unop ; | loc\_expr \; assign\_binop \; expr ;assign\_unop :: = ++ | --assign\_binop :: = = | += | -- = | * = | / = | \% = | & = | < = | >> =move\_stmt ::= move\_expr \Rightarrow state\_ref [.head | .tail ] ;
  \begin{array}{lll} \textit{prim\_stmt} & ::= & \textsf{fn\_name} \ (\ [\ \textit{expr}\ (\ ,\ \textit{expr})^*\ ]\ )\ ; \end{array}error\_stmt ::= error(string);
  break\_stmt ::= break:
  super\_stmt :: = super();expr := int | id | state | true | false | unop expr | * expr | expr . id | select()| fn_name ( [expr (, expr)^* ] ) | empty( class\_state ) | srcOnSched()| expr binop expr | expr in class state | ( expr )
        unop ::= + | - |! | ^
       binop ::= + |- | * | / | % | && | || | & | | | == | != | < | > | <= | >= | << | >>
     loc\_expr ::= (id | state_name) (. id)*
  move\_expr ::= select() | state_name | id | id . source | id . target
```
Operator precedence is as follows:

$$
\{0,1\}<\{1,2\}<\{1,3\}<\{1,4\}<\{1,4\}<\{1,5\}<\{1,6\}<\{1\}<\{1,7\}<\{1,7\
$$

The associativity of the binary operators is as follows:

- Left associative: {,, ||, &&, |, &, ==, !=, <, >, <=, >=, <<, >>, +, -, \*, /, %, .}
- Right associative:  $\{!,\tilde{}\}$

These definitions are based on the rules of C, and simplified according to the needs of Bossa. In particular, there is no associativity specified for the various assignment operators, because an assignment is not an expression in Bossa.

### 4 Primitives

The following primitive time functions are defined for both the version of Bossa with high-resolution timers and for the Bossa without high-resolution timers:

- now() : unit  $\rightarrow$  time The current time.
- start relative timer(timer,offset) : timer \* time -> unit Set a timer for offset time units in the future.
- start absolute timer(timer,time) : timer \* time -> unit Set a timer for the time time.
- stop timer(timer) : timer -> unit Stop a timer.
- $\bullet$  time\_to\_ticks(t) : time -> int Convert a time to a number of ticks (on Bossa with high-resolution timers, this is equivalent to time to jiffies, but is included for portability).
- $\bullet$  ticks\_to\_time(n) : int -> time Convert a number of ticks to a time.

The following primitive time functions are only defined for the version of Bossa with high-resolution timers:

- make\_time(sec,nsec) : int \* int -> time Convert a pair of a number of seconds and a number of nanoseconds to the corresponding time.
- make cycle time(jiffies,cycles) : int \* cycles -> time Convert a pair of a number of jiffies and a number of cycles to the corresponding time.
- make\_cycles(n) : int -> cycles Cast an integer to a number of cycles.
- time to jiffies(t) : time -> int Drop the subjiffies component of a time.
- $\bullet$  time\_to\_subjiffies(t) : time -> cycles Drop the jiffies component of a time.

The following primitive time functions are planned, but are unfortunately not currently implemented:

- $\bullet$  time\_to\_seconds(t) : time  $\rightarrow$  int Drop the nanoseconds component of a time.
- time to nanoseconds(t) : time -> int Drop the seconds component of a time.

Other miscellaneous primitive functions are as follows:

- print\_trace\_info() : void -> void Print the accumulated trace information. Only defined if tracing is defined.
- get user int(t) : port -> int Get an integer value from a user-level address.